# **Temat:** Wprowadzenie do środowiska SRU

Opis istoty zajęć:

Podstawowe informacje o komputerach, higiena pracy z komputerem.

# **Autor:** Adam Jurkiewicz

# **Proponowany czas realizacji:** 45

## **Cele:**

# **1. ogólne (zadanie/przesłanie nauczyciela dla całych zajęć):**

kształtowanie wiedzy o zastosowaniach komputerów;

kształtowanie postaw bezpiecznego korzystania z komputera;

rozwijanie umiejętności korzystania z aplikacji komputerowych;

2. szczegółowe: uczennica/uczeń

**posiada wiedzę z zakresu podstawowych pojęć dotyczących urządzeń komputerowych; potrafi korzystać z podstawowych zastosowań systemu operacyjnego; posiada wiedzę z zakresu zasad bezpiecznego korzystania z komputera; posiada wiedzę z zakresu podstawowych operacji z tekstem i z plikami.**

## **Metody działania:**

- pogadanka i dyskusja;
- prezentacja zapoznanie z oprogramowaniem SRU\_SWOI;
- prezentacja regulamin;
- metoda ćwiczebna odczytanie pliku, zapisanie pliku w katalogu domowym.

## **Wskaźniki osiągania celów (efekty): uczennica/uczeń**

- omówi pojęcia: komputer, okablowanie, urządzenie peryferyjne;
- wykorzysta podstawowe funkcje obsługi Linuksa;
- potrafi rozpoznać różne ikony związane z oprogramowaniem;
- potrafi skorzystać z różnych sposobów bezpiecznego kopiowania plików, zakładania katalogów w Linuksie.

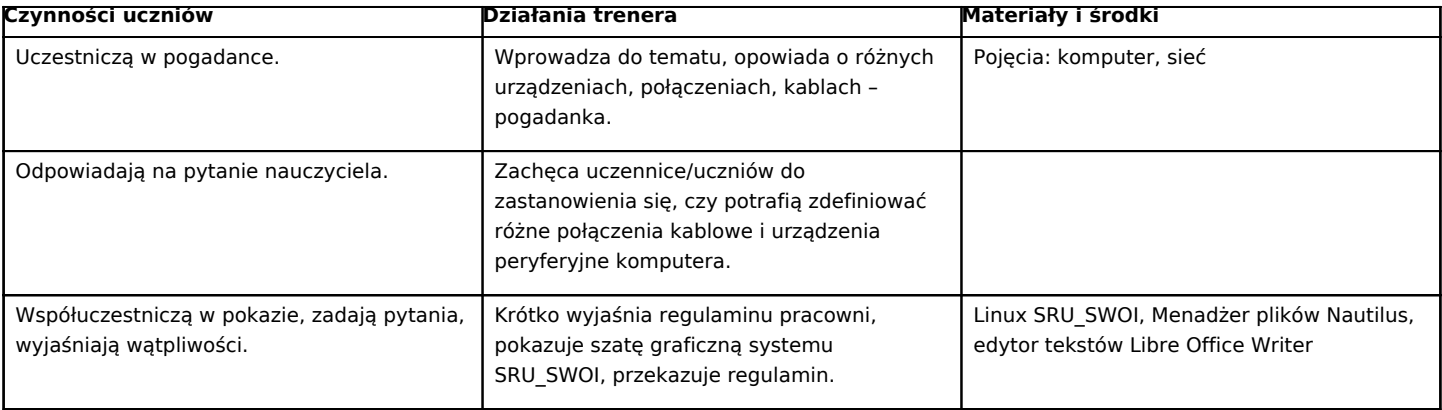

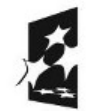

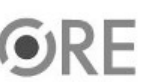

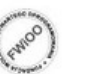

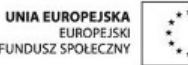